# Place your Fixed Deposits in Two Simple Steps

### STEP 1

Live more, Bank less

× DBS

## Login to DBS IDEAL to Create Your FD Placement

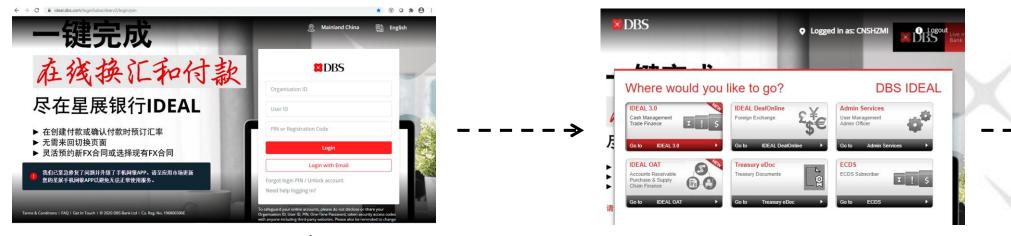

#### Enter your Login Particulars

#### Select IDEAL 3.0 section

|                                | #<br>Home | Approvals<br>Pending approval                         | Accounts<br>View account info                                                                      | Payments<br>Payments & transfers | Files<br>File-related service       | Statements &<br>All eStatements |                        | ex (FX) Trade Finance | - |
|--------------------------------|-----------|-------------------------------------------------------|----------------------------------------------------------------------------------------------------|----------------------------------|-------------------------------------|---------------------------------|------------------------|-----------------------|---|
|                                |           | Manage                                                | Manage                                                                                             |                                  | Make a Payment / Transfer Bulk Paym |                                 |                        |                       |   |
| Select the <b>Make a Fixed</b> |           | Transfer Center<br>Information for Incoming Transfers |                                                                                                    | Transfer to My Own Ac            | count Bulk                          | Payment                         | ent or 123456          | Q                     |   |
|                                |           |                                                       |                                                                                                    | Make On-Demand Swe               |                                     | s Border ACH                    | ERVIEW                 |                       | • |
|                                |           | Payment Templ<br>Payees / Benefic                     |                                                                                                    | Make a Fixed Deposit             | Payr                                | oll<br>agement Payroll          | eposits                | Loans                 | < |
| <b>Deposit</b> menu            |           | Update Daily Lin                                      |                                                                                                    | Payment (Local/Overse            |                                     | agement Payron                  |                        |                       |   |
|                                |           |                                                       |                                                                                                    | MT101 Payment                    |                                     |                                 |                        | the seal              |   |
|                                |           | ·ˈo̯͡· Learn more                                     | $\cdot \overleftarrow{\mathcal{O}}$ . Learn more about how you can make payments more efficiently. |                                  |                                     |                                 | id accounts to the das | nooard                |   |
|                                |           | View                                                  | View business calendar                                                                             |                                  |                                     |                                 |                        |                       |   |

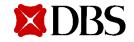

DBS Bank Ltd. All rights reserved. All services are subject to applicable laws and regulations and service terms. Not all products and services are available in all geographic areas. Eligibility for particular products and services is subject to final determination by DBS Bank Ltd and/or its affiliates/subsidiaries. Sep 2020

## Place your Fixed Deposits in Two Simple Steps

STEP 2

Place a Fixed Deposit

Live more, Bank less

**X**DBS

## Create Your FD Placement Requests and Submit for Authoriser Approval

| ep 1: Dep                | posit from                                                                                                    | Place a Eive          | d Deposit                                                                                    |                                          |                        |                         | your surplus funds by placing a                                    |                                                                                                |         |  |
|--------------------------|----------------------------------------------------------------------------------------------------|-----------------------|----------------------------------------------------------------------------------------------|------------------------------------------|------------------------|-------------------------|--------------------------------------------------------------------|------------------------------------------------------------------------------------------------|---------|--|
| of econer                | 282 Sector (Service) Con 195 Sector Society Society S   |                       | Place a Fixed Deposit<br>Enjoy better yield on your surplus funds by placing a fixed deposit |                                          |                        |                         | 1. Jeput Device 2. Verify Druste 3. Submit for                     |                                                                                                |         |  |
| ep 2: Fixe               | d deposit details                                                                                                    | 1. Input I            | Details                                                                                      | 2. Verify Details                        | 3. Submit for Approval | Your trans              | fer has been sul                                                   | bmitted                                                                                        | - Prote |  |
| et Type                  | Mass Separat Del Decret                                                                                                    | Preview your          | fixed deposit                                                                                | details                                  | /Edt                   | created succ            | essfully with status Pending App                                   | RPh on 10 Sep 2020 for CNV 500000 has a<br>movel.<br>Nancion a approved Sec true in Hema and N |         |  |
| et dens                  | 10.559 2002 (Flotty)<br>Company of the second second |                       | 30004160988 (CNV)<br>DBS BANK (CHINA) LIMITEI                                                | D SHANGHAI BRANCH                        |                        | Apr                     | 300041-60988 (CV/)<br>DBS BANK (CHINA) LIMITED S                   |                                                                                                | Incom   |  |
| il palata all'           | C/# \$20000                                                                                                    | Deposit type          | Call Deposit                                                                                 |                                          |                        |                         |                                                                    |                                                                                                |         |  |
| rutus areal<br>attaviant | By service<br>Changes a substate serget, of service and interest man                                                                                                    | Deposit amount        | CNY 500,000.00                                                                               |                                          |                        | Depositione             | Call Deposit                                                       |                                                                                                |         |  |
|                          | C 10e-Arek<br>T0e-Arek<br>Software                                                                                                    | Tenor and rate        | Tenor Inter<br>7 deys 1.35                                                                   | rest Rate Interest<br>500 131.25         |                        | Deposit enours          | Chill \$00,000.00                                                  | c Rata imarage                                                                                 |         |  |
| Rates(% p                | u) (ur ur 10 Sup 2000, 00 datas)<br>Surger research una                                                                                                    | Deposit date          | 10 Sep 2020<br>This transfer must be approve                                                 | ed by 16:00 hrs 10 Sep 2020 by Approver. |                        | Deposit date            | 7 64ys 1 350<br>10 Sep 2020<br>This much in agree and a            | 1 131 23                                                                                       |         |  |
| •                        | 1.04y 0.80<br>Tonga 1.38                                                                                                    | Maturity Instructions | Renew Principal Plus Inter<br>(Rollover Principal + Rollover )                               |                                          |                        |                         |                                                                    |                                                                                                |         |  |
|                          | Introduction                                                                                                    |                       |                                                                                              |                                          |                        | Matura;<br>Instructions | Renex Principal Plus Interest<br>(Rolover Principal - Rolover Inte |                                                                                                |         |  |
|                          | Kacewa Principal Doly<br>(Screw Friedge - Mithode - manual) Do Not Reference                                                                                                    | Reference             | CNVC7D1000910RPI                                                                             |                                          |                        | Reference               | CV/C7D100081088                                                    |                                                                                                |         |  |
| p 4: Oth                 | er details                                                                                                    |                       |                                                                                              | Cancel Subm                              | it:                    |                         |                                                                    |                                                                                                |         |  |
|                          | Novinesuses references<br>Divertion (Scote Code)<br>El diversione est                                                                                                    |                       |                                                                                              |                                          |                        |                         |                                                                    | lake another transfer                                                                          | shed    |  |

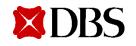

DBS Bank Ltd. All rights reserved. All services are subject to applicable laws and regulations and service terms. Not all products and services are available in all geographic areas. Eligibility for particular products and services is subject to final determination by DBS Bank Ltd and/or its affiliates/subsidiaries. Sep 2020